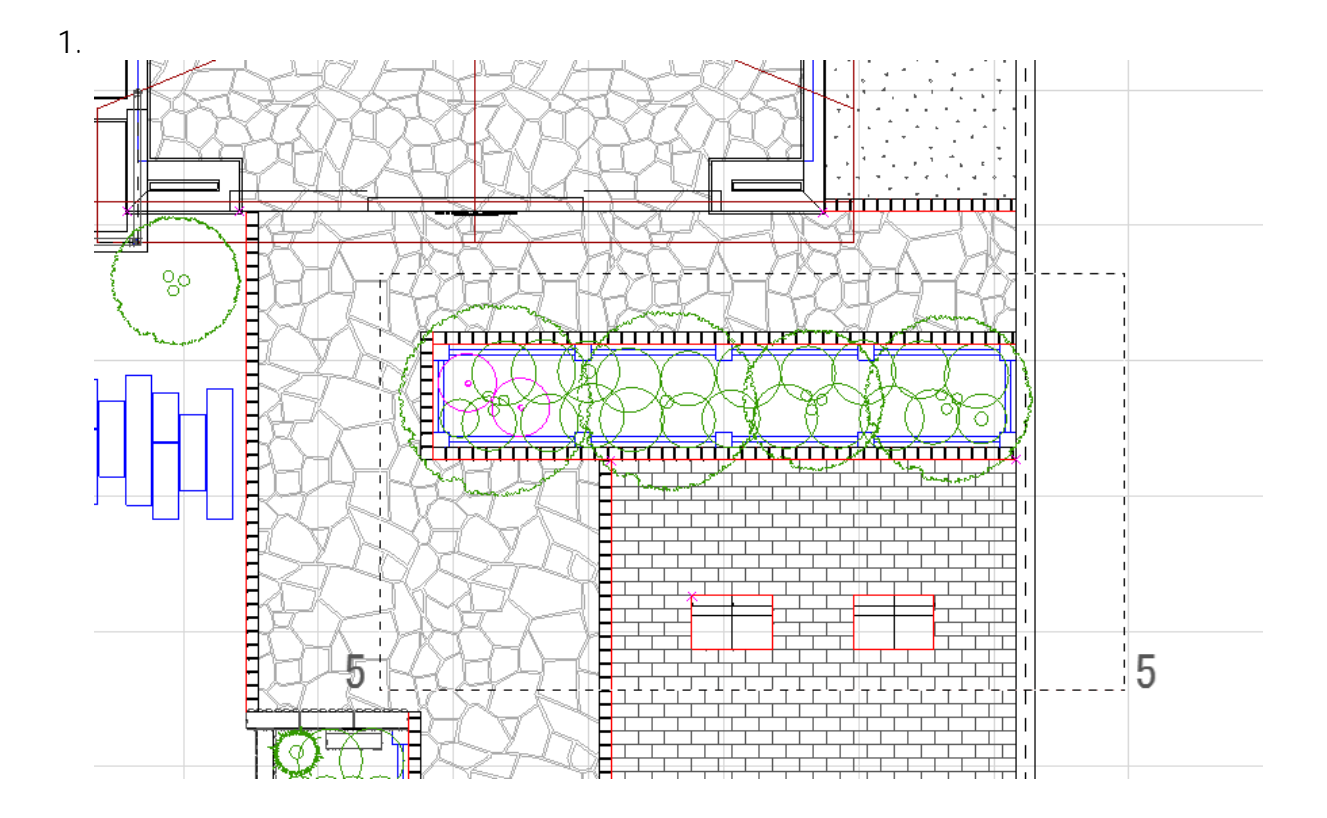

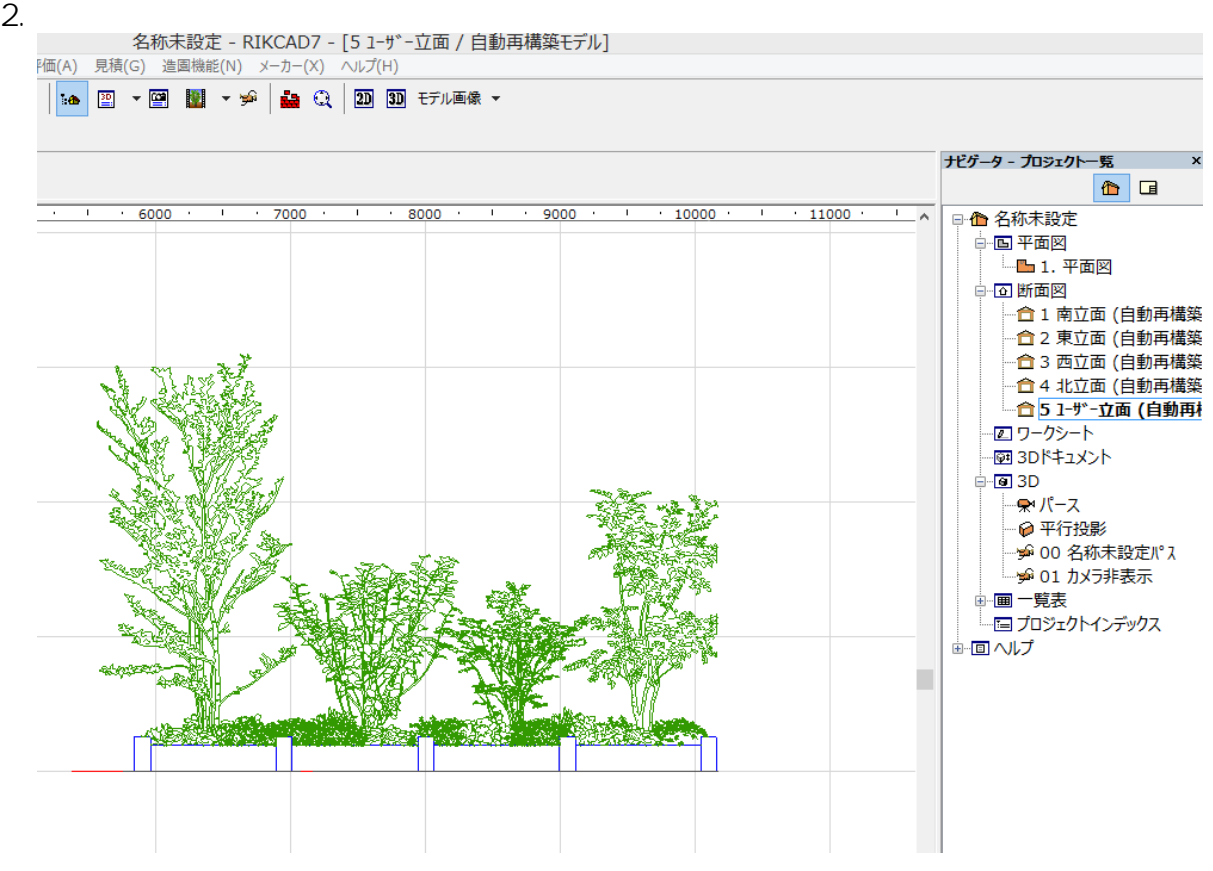

 $3.$ 

 $1/2$ **(c) 2024 RIK <k\_sumatani@rikcorp.jp> | 2024-05-15 10:31:00** [URL: http://faq.rik-service.net/index.php?action=artikel&cat=27&id=444&artlang=ja](http://faq.rik-service.net/index.php?action=artikel&cat=27&id=444&artlang=ja)

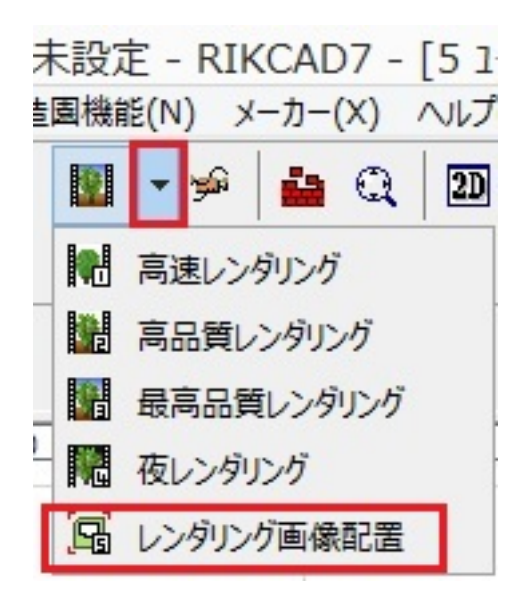

 $4.$ 

製作者: 大木本

ID: #1443

 $: 2019 - 05 - 0911 : 26$